## **Canvas LMS – Quick Start Guides**

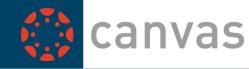

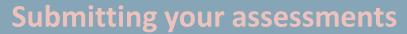

How to submit a Project Task, Case Study or Written Questions

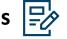

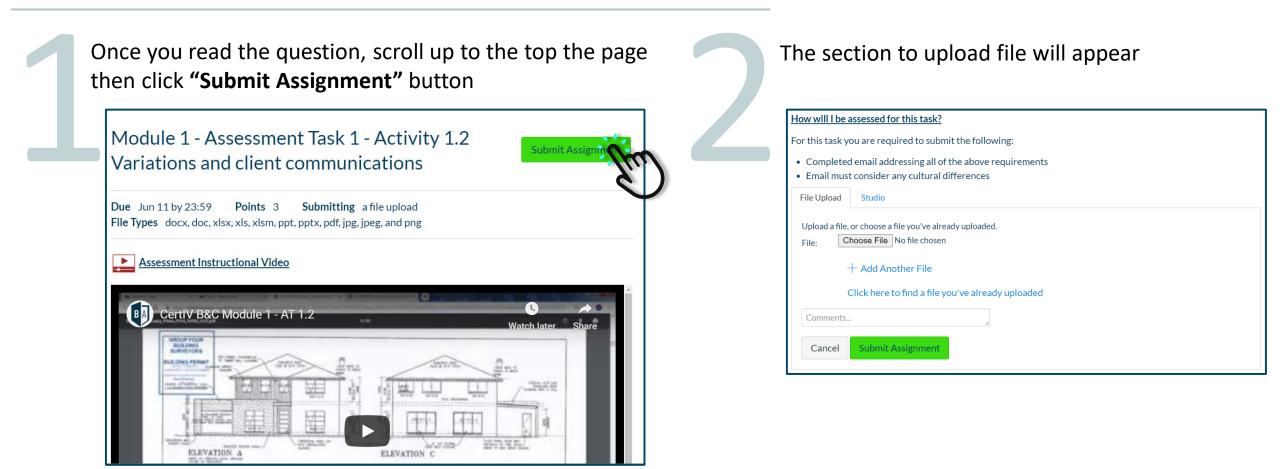

## **Canvas LMS – Quick Start Guides**

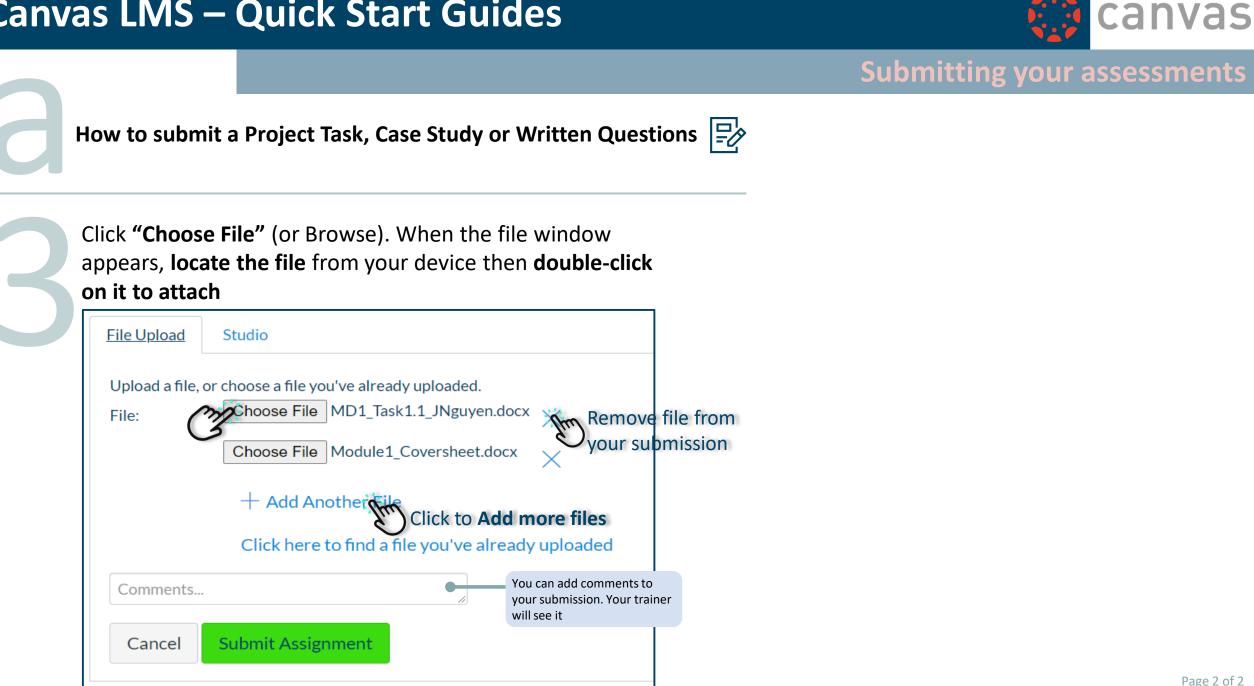